# STIG Development Process Used by the DoD/DISA

13" ANNUAL PEAK CYBER SYMPOSIUM

13<sup>TH</sup> ANNUAL

# PEAK CYBER SYMPOSIUM

SEPTEMBER 13-14, 2023 COLORADO SPRINGS, CO

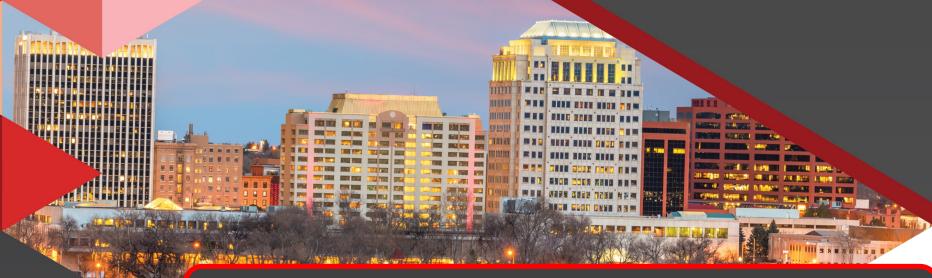

# Kevin Rohan

Chief Architect Cybersecurity for Oracle - Retired

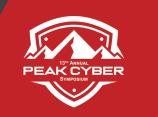

# STIG's - What Are They?

The Defense Information Systems Agency (**DISA**) is the entity responsible for maintaining the security posture of the Department of Defense (DoD) IT infrastructure.

One of the ways **DISA** accomplishes this task is by developing and using what is called:

Security Technical Implementation Guides or STIG"

It **Guides** the hardening/locking-down of system software

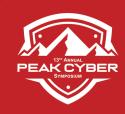

# STIG's – My Background

### While at Oracle I created or maintained these STIGs:

- Solaris 10
- Solaris 11
- Solaris 12 (before it was cancelled)
- Oracle Linux 6
- Oracle Linux 7
- Oracle Linux 8

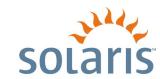

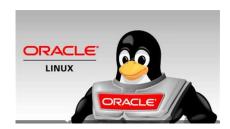

(I Never touched the Oracle Database STIGs)

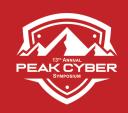

## What To Do If No STIG Exists?

(and current hardening is required)

## Determine if an *earlier* version of a STIG has been published

- Many checks and fixes in it can be applied
- Review the check and fix procedures to determine which of these still work
- Use that set of checks and fixes
- Evaluate no longer working checks and fixes for each requirement and see if it can be modified
- New product features and configuration settings must also be accounted for based on the relevant Security Requirements Guide (SRG).

If <u>no related STIG</u>, use relevant SRG's to determine compliance with DoD policies. If assistance is needed with SRG's open a ticket Helpdesk at <u>disa.stig\_spt@mail.mil</u>

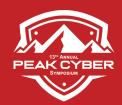

## **DISA STIG Creation**

## Path to a STIG'ed Operational System

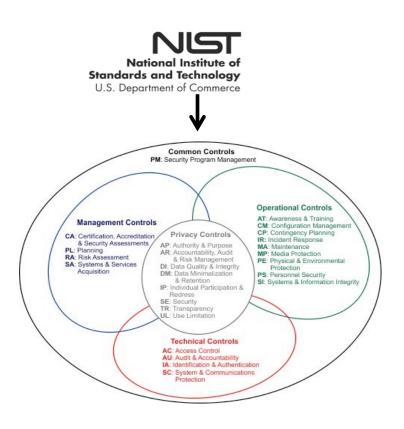

NIST SP 800-53 Catalog Basis for STIGs, HIPPA, CIS, etc

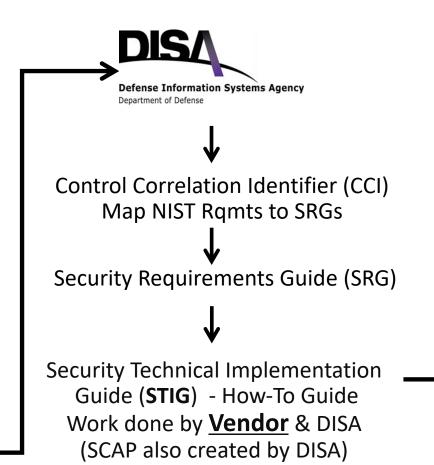

#### NIST

Risk Management Framework

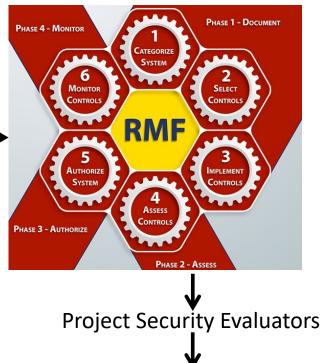

Authorization to Operate

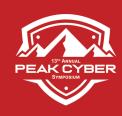

# **Getting Started**

Staffing levels at DISA are very tight, so they need to know you are serious

Step 1 – Go to the Vendor Process at DISA's Cyber.mil web site: https://public.cyber.mil/stigs/vendor-process/

Step 2 – Download and fill out the "Vendor STIG Intent Form"

Have a DoD Sponsor (no cost to them, no work for them)

The form tells them **what** you want to STIG (O/S, DB, etc)

There is no cost for doing this

There is no commitment required – so you can change your mind

Step 3 – Wait for a Subject Matter Expert (SME) to be assigned

For Solaris 12 (which instead became 11.4), it took about 2 months

For Oracle Linux 7, it took 22 months

Staffing issues, politics, & health issues at DISA delay things

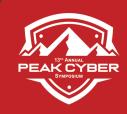

# While You Are Waiting

## You Can Move Forward

Go out to the DISA web site to find the blank STIG template so you can start

https://dl.dod.cyber.mil/wp-content/uploads/stigs/zip/U\_GPOS\_V2R6\_SRG.zip

Download the "General Purpose Operating System SRG Ver 2, Rel 6"

- With a browser open the file that end in: xccdf.xml
- It shows about ~500 different STIG items of interest for O/S's
- This is what you temporarily will be working from

Also download any similar O/S's for examples and possible reuse

Once you have a SME you can 100% begin

- The SME will provide the spreadsheet version
- It has the STIG development cells in it

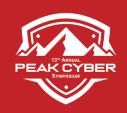

# A SME Is Assigned

Let The Meetings Begin...

The SME will walk you through the phases that you will be working through what to expect:

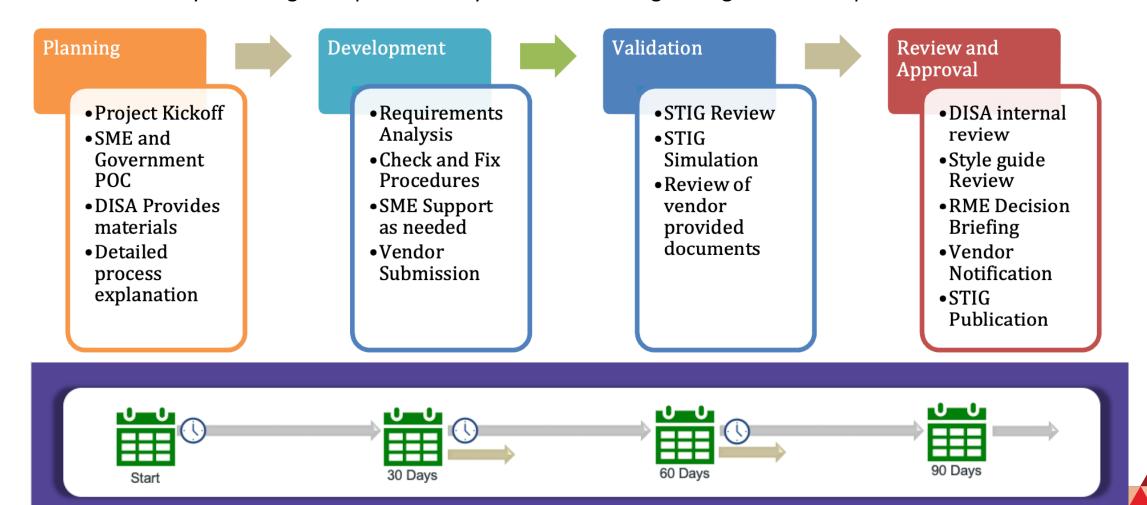

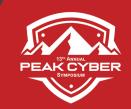

# General Purpose Operating System GPOS Template --- Its Just a Spreadsheet ---

| IA Control | ССІ        | SRGID                    | STIGID | Requirement                                                                                         | VulDiscussion                                                                                                    | Status | Check                                                                                                    | Fix                                                                                                    | Seve   | Mitigation | Artifact<br>Description | Status<br>Justification |            |  |
|------------|------------|--------------------------|--------|----------------------------------------------------------------------------------------------------|----------------------------------------------------------------------------------------------------|--------|----------------------------------------------------------------------------------------------------|----------------------------------------------------------------------------------------------------|--------|------------|-------------------------|-------------------------|------------|--|
| AC-2 (1)   | CCI-000015 | SRG-OS-000001-GPOS-00001 |        | The operating system must provide automated mechanisms for supporting account management functions. | account removal, update, or termination; and administrative alerts. The use of automated mechanisms can include, for example: using email or text messaging to automatically notify account managers when users are terminated or transferred; using the information system to monitor account usage; and using automated telephonic notification to report atypical system account usage. |        | Verify the operating system provides automated mechanisms for supporting account management functions. If it does not, this is a finding. | Configure the operating system to provide automated mechanisms for supporting account management functions. | CAT II |            |                         |                         | <b>/</b> ` |  |
|            |            |                          |        | The operating system must                                                                           | the operating system must be configured to automatically terminate these types of accounts after a DoD-defined time period of 72 hours.  To address access requirements, many operating systems may be integrated with enterprise-level authentication/access                                                                                                    |        | Verify the operating system automatically removes or                                                                                      | Configure the operating system                                                                              |        |            |                         |                         |            |  |

#### **Pull Down Menus**

Specific Answers / Categories

#### **Gray Cells**

Never Edit
Used to provide Guidance and Mapping

#### **Blank Cells**

For us to use Who's assigned, notes, Questions, etc

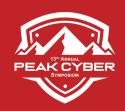

# The Gray cells - Not Changeable

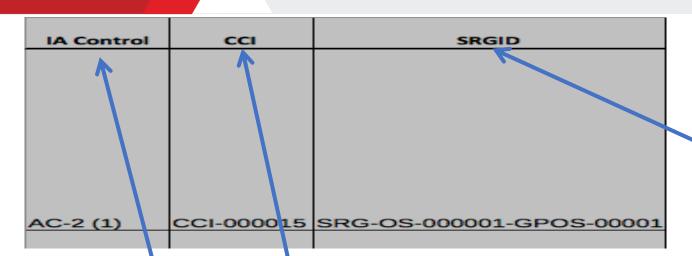

DISA Security Recommendation Guides (SRG).

#### IA control

This is a pre-populated reference to the **NIST SP 800-53** IA control from which this requirement is sourced.

#### CCI

DISA's Control Correlation Identifier (CCI) enables DoD organizations to **trace** STIG **compliance** to Information Assurance controls specified by NIST and mandated for Federal government agencies

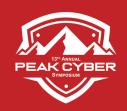

# STIGID & Requirement Columns

| STIGID | Requirement                                                                                         | VulDiscussion                                                                                                    | Status | Check                       | Fix                                                                                                    | Severity | Mitigation | Artifact<br>Description | Status<br>Justification |
|--------|----------------------------------------------------------------------------------------------------|----------------------------------------------------------------------------------------------------|--------|-----------------------------|----------------------------------------------------------------------------------------------------|----------|------------|-------------------------|-------------------------|
|        | The operating system must provide automated mechanisms for supporting account management functions. | termination; and administrative alerts. The use of automated mechanisms can include, for example: using email or text messaging to automatically notify account managers when users are exminated or transferred; using the information system to monitor account usage; and using automated telephonic notification to report atypical system account usage. |        |                             | Configure the operating system to provide automated mechanisms for supporting account management functions. | CAT II   |            |                         |                         |
|        | The energting distant must                                                                          | configured to automatically terminate these types of accounts after a DoD-defined time period of 72 hours.  To address access requirements, many operating systems may be integrated with enterprise-level                                                                                                    |        | Verify the operating system | Configure the energting quotern                                                                             |          |            |                         |                         |

#### **STIGID**

DISA Most Likely will fill this in

We can offer a naming convention like:

<u>Requirement</u>

This is a sentence stating the requirement. **This will be pre-populated** from the SRG but could be updated to reflect the STIG requirement

**SOL-11-**020280

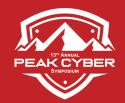

# The VulDiscussion Column

|        |                           |                                                                                                    |        |                                                                                                    |                                                                                                    | _        |            | Artifact    | Status        |
|--------|---------------------------|----------------------------------------------------------------------------------------------------|--------|----------------------------------------------------------------------------------------------------|----------------------------------------------------------------------------------------------------|----------|------------|-------------|---------------|
| STIGID | Requirement               | VulDiscussion                                                                                                    | Status | Check                                                                                                    | Fix                                                                                                    | Severity | Mitigation | Description | Justification |
|        | The operating system must | termination; and administrative alerts. The use of automated mechanisms can include, for example: using emal or text messaging to automatically notify account managers when users are terminated or transferred; using the information system to monitol account usage; and using automated telephonic notification to report atypical system account usage. |        | Verify the operating system provides automated mechanisms for supporting account management functions. If it does not, this is a finding. | Configure the operating system to provide automated mechanisms for supporting account management functions. | CAT II   |            | ·           |               |
|        |                           | configured to automatically terminate these types of accounts after a DoD-defined time period of 72 hours.  To address access requirements, many operating systems may be integrated with enterprise-level                                                                                                    |        | Verify the operating system                                                                                                    | Configure the energting evetem                                                                              |          |            |             |               |

#### **VulDiscussion**

The vulnerability discussion describes the risk associated with not complying with the requirement. The field is not for discussing specifics of particular settings or products.

This will be pre-populated from the Technology SRG and should be updated only where the associated risk or vulnerability of this product is substantively different from the risk described in the pre-populated text.

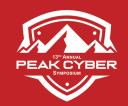

# The STATUS Column

## - A Lot Of Learning Here

| STIGID | Requirement                                                                                         | VulDiscussion                                                                                                    | Status | Check                                                                                                    | Fix                                                                                                    | Severity | Mitigation | Artifact<br>Description | Status<br>Justification |
|--------|----------------------------------------------------------------------------------------------------|----------------------------------------------------------------------------------------------------|--------|----------------------------------------------------------------------------------------------------|----------------------------------------------------------------------------------------------------|----------|------------|-------------------------|-------------------------|
|        | The operating system must provide automated mechanisms for supporting account management functions. | termination; and administrative alerts. The use of automated mechanisms can include, for example: using email or text messaging to automatically notify account managers when users are terminated or transferred; using the information system to monitor account usage; and using automated telephonic notification to report atypical system account usage. |        | Verify the operating system provides automated mechanisms for supporting account management functions. If it does not, this is a finding. | Configure the operating system to provide automated mechanisms for supporting account management functions. | CAT II   |            |                         |                         |
|        | The energing system must                                                                            | configured to automatically terminate these types of accounts after a DoD-defined time period of 72 hours.  To address access requirements, many operating systems may be integrated with enterprise-level                                                                                                    |        | Verify the operating system                                                                                                    | Configure the energting quotem                                                                              |          |            |                         |                         |

## **STATUS – Where the Work Starts**

Status is the outcome of the analysis of the Technology SRG requirement as it relates to the product for which the STIG is being written. This is a pull down list.

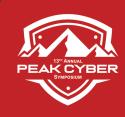

# Using The STATUS Column

One of the following four statuses must be assigned to each requirement:

Table 3-1: Statuses

| Status                        | Description                                                     |
|-------------------------------|-----------------------------------------------------------------|
| Applicable – configurable     | The product requires configuration or the application of policy |
|                               | settings in order to achieve compliance.                        |
| Applicable – inherently meets | The product is compliant in its initial state and cannot be     |
|                               | subsequently reconfigured to a non-compliant state.             |
| Applicable – does not meet    | There are no technical means to achieve compliance.             |
| Not applicable                | The requirement addresses a capability or use case that the     |
|                               | product does not support.                                       |

In cases where a product may not be able a meet a requirement, this information will be used in residual risk decisions for information systems employing the product.

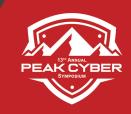

## Submit STATUS Column To DISA

Meetings, meetings, meetings......

## This is the Gateway to the next stage

- DISA has to agree to each and every one of the Status selections made
- DISA will *challenge* you on everything that is <u>not</u> configurable
  - You need to document WHY its not configurable
  - You will have to defend your position sometimes
- DISA is very good at having you think through things

## **Legal Cheating:**

- Download as many similar and older versions of other STIGs
- They can help guide you through
- Surprise What was OK before, might not be today...

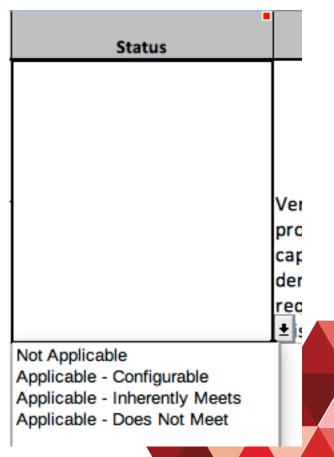

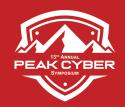

## The Check & Fix Columns

|        |                                                                                                    |                                                                                                    | •      |                                                                                                    |                                                                                                    | •        |            | Artifact    | Status        |
|--------|----------------------------------------------------------------------------------------------------|----------------------------------------------------------------------------------------------------|--------|----------------------------------------------------------------------------------------------------|----------------------------------------------------------------------------------------------------|----------|------------|-------------|---------------|
| STIGID | Requirement                                                                                         | VulDiscussion                                                                                                    | Status | Check                                                                                                    | Fix                                                                                                    | Severity | Mitigation | Description | Justification |
|        | The operating system must provide automated mechanisms for supporting account management functions. | termination; and administrative alerts. The use of automated mechanisms can include, for example: using email or text messaging to automatically notify account managers when users are terminated or transferred; using the information system to monitor account usage; and using automated telephonic notification to report atypical system account usage. |        | Ve ify the operating system provides automated mechanisms for supporting account management functions. If it does not, this is a finding. | Configure the operating system to provide automated mechanisms for supporting account management functions. | CAT II   |            |             |               |
|        | The energting quotern must                                                                          | configured to automatically terminate these types of accounts after a DoD-defined time period of 72 hours.  To address access requirements, many operating systems may be integrated with enterprise-level                                                                                                    |        | Verify the operating system                                                                                                    | Configure the energting eveters                                                                             |          |            |             |               |

#### **Check**

This cell should only be completed for rows where the status is Applicable – configurable.

It should remain blank for all other status types.

#### **Fix**

This cell should only be completed for rows where the status is Applicable – configurable. It should remain blank for all other status types.

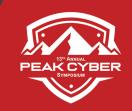

# Submitting Check / Fix To DISA

Again, meetings, meetings, meetings...

## This is the Gateway to the next stage

- DISA may discuss the Check / Fix wording, commands used, etc.
- You will have to defend your position sometimes
- DISA is very good at having you think through things

## **Legal Cheating:**

- Download as many similar and older versions of other STIGs
- They can help guide you through
- Surprise What was OK before, might not be today...

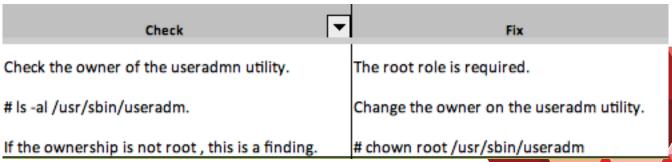

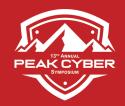

# The Severity / CATegory Column

| <u> </u> |                                                                                                    |                                                                                                    |        |                                                                                                    |                                                                                                    | _        |            | _           |               |
|----------|----------------------------------------------------------------------------------------------------|----------------------------------------------------------------------------------------------------|--------|----------------------------------------------------------------------------------------------------|----------------------------------------------------------------------------------------------------|----------|------------|-------------|---------------|
|          |                                                                                                    |                                                                                                    | •      |                                                                                                    |                                                                                                    | •        |            | Artifact    | Status        |
| STIGID   | Requirement                                                                                         | VulDiscussion                                                                                                    | Status | Check                                                                                                    | Fix                                                                                                    | Severity | Mitigation | Description | Justification |
|          | The operating system must provide automated mechanisms for supporting account management functions. | termination; and administrative alerts. The use of automated mechanisms can include, for example: using email or text messaging to automatically notify account managers when users are terminated or transferred; using the information system to monitor account usage; and using automated telephonic notification to report atypical system account usage. |        | Verify the operating system provides automated mechanisms for supporting account management functions. If it does not, this is a finding. | Configure the operativity system to provide automated mechanisms for supporting account management functions. | CATII    |            |             |               |
|          | The energing evotem must                                                                            | configured to automatically terminate these types of accounts after a DoD-defined time period of 72 hours.  To address access requirements, many operating systems may be integrated with enterprise-level                                                                                                    |        | Verify the operating system                                                                                                    | Configure the energting quotom                                                                                |          |            |             |               |

#### **Severity**

The Severity Category Code (CAT) is an indicator of the risk associated with non-compliance.

DoD SMEs may modify the CAT value after considering the impact of non-compliance in
the overall security architecture of the product and the environment in which is expected
to operate. This is a pull down list.

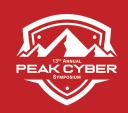

# The Severity / CATegory Column

#### **Table 3-2: Vulnerability Severity Category Code Definitions**

|         | DISA Category Code Guidelines                                                                                                    |
|---------|----------------------------------------------------------------------------------------------------|
| CAT I   | Any vulnerability, the exploitation of which will, directly and immediately result in loss of Confidentiality, Availability, or Integrity. |
| CAT II  | Any vulnerability, the exploitation of which has a potential to result in loss of Confidentiality, Availability, or Integrity.             |
| CAT III | Any vulnerability, the existence of which <b>degrades measures</b> to protect against loss of Confidentiality, Availability, or Integrity. |

#### Severity Level = CAT Level CAT II is default

The Severity Category Code (CAT) is an indicator of the risk associated with non-compliance.

DoD SMEs may modify the CAT value after considering the impact of non-compliance in
the overall security architecture of the product and the environment in which is expected
to operate. This is a pull down list.

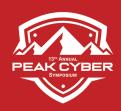

# Progressing & Finishing

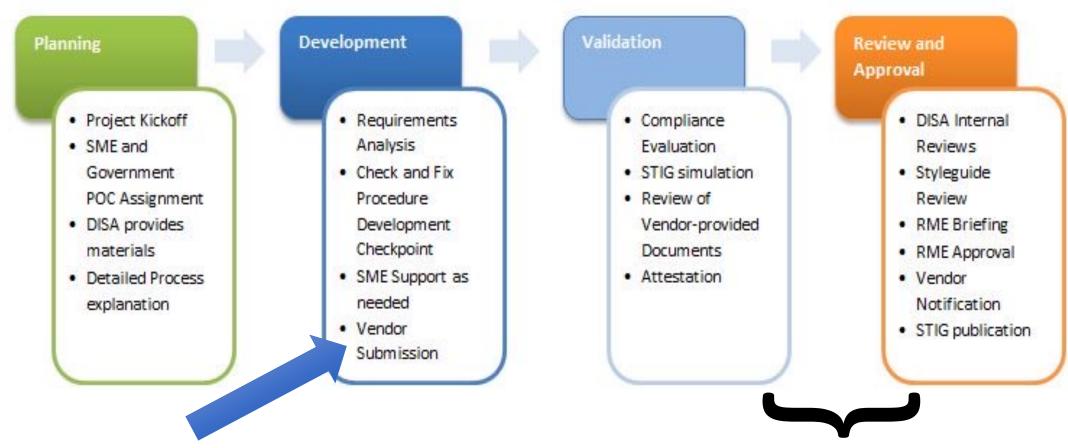

Your work is mainly done at this point

The waiting game begins – and you should expect For many months to go by without much interaction

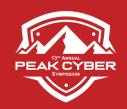

# When STIG Is Completed

- What's Next

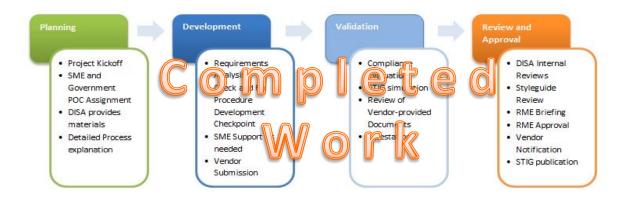

## Quarterly Meetings with DISA SME(s) – Prior to each Quarterly Release

- ✓ Add/Delete/Change covered STIGs
- ✓ I get a high level preview of any changes
- ✓ Discuss just about anything (Trains)

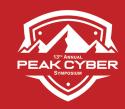

## Concerns Or Errors In The STIG ??

#### STIG Requirement covered:

SOL-11.1-040370 Login must not be permitted with empty/null passwords for SSH.

#### Discussion:

There are two / (slashes) in the Fix section that needs to be removed or this parameter will fail to be used

## **Anyone** can submit changes

If a problem is found with the STIG, let DISA know. They prefer a well though out case with a solution.

#### Original Fix:

Fix Text: The root role is required.

Modify the sshd\_config file

# pfedit /etc/ssh/sshd\_config

Locate the line containing:

PermitEmptyPasswords/

Change it to:

PermitEmptyPasswords/ no

Restart the SSH service.

#### Like this:

#### SUGGESTED REPLACEMENT WORDING: (Green original words, Red changed words)

Fix Text: The root role is required.

Modify the sshd\_config file

# pfedit /etc/ssh/sshd\_config

Locate the line containing:

PermitEmptyPasswords/

Change it to:

PermitEmptyPasswords#no

Restart the SSH service.

If a STIG related interpretation or implementation question, contact DISA STIG Customer Support Desk: disa.stig spt@mail.mil

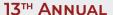

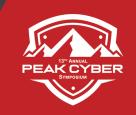

# PEAK CYBER SYMPOSIUM

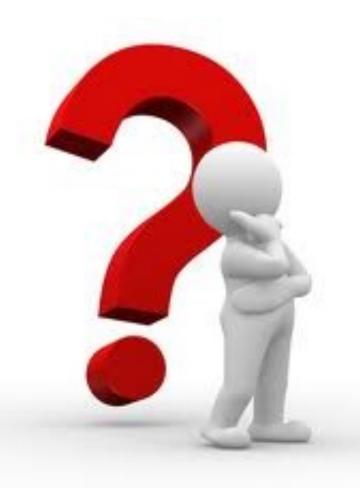

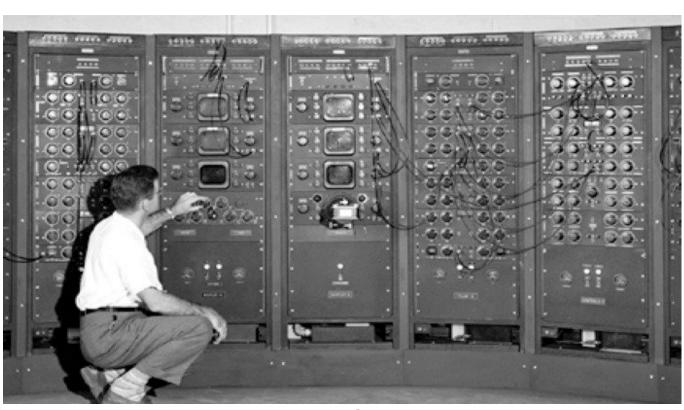

Questions

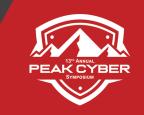

# PEAK CYBER SYMPOSIUM

# THANK YOU FOR YOUR TIME

## Kevin Rohan

Chief Architect Cybersecurity for Oracle – Retired Kevin.Rohan@comcast.net